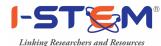

## Guidelines for Project Submission for Catalytic Grant through I-STEM

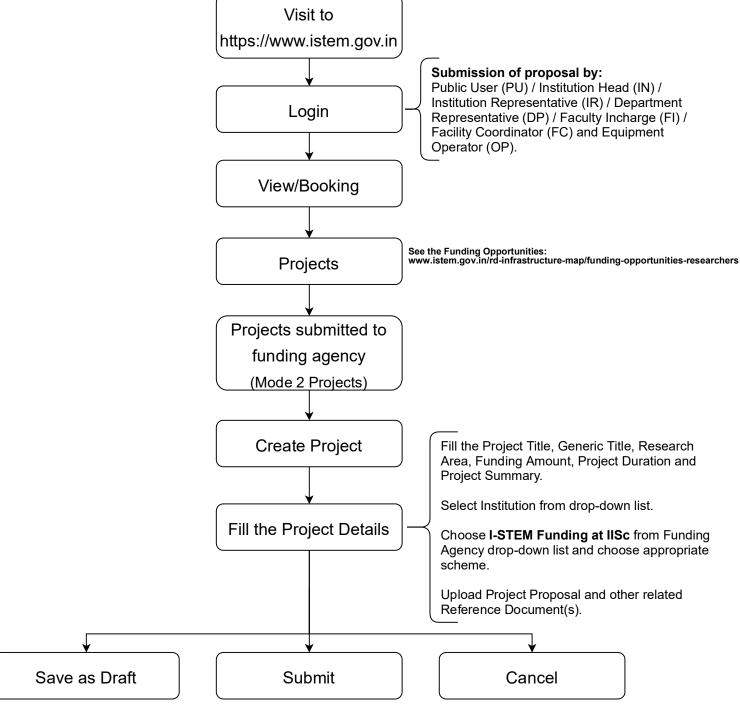

Note: Each Project needs to be forwarded to Funding Agency by Institution Head (IN) / Institution Representative (IR) using the login credentials assigned by I-STEM.

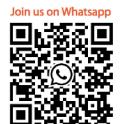

## Customer Care No.

**\** 1800-425-3281

**4** 9620203281

## Email:

notification-portal@istem.gov.in istem.india@gmail.com sanjeevs@iisc.ac.in

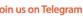

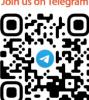